Excel

- 13 ISBN 9787030240422
- 10 ISBN 7030240421

出版时间:2009-4

页数:362

版权说明:本站所提供下载的PDF图书仅提供预览和简介以及在线试读,请支持正版图书。

更多资源请访问:www.tushu111.com

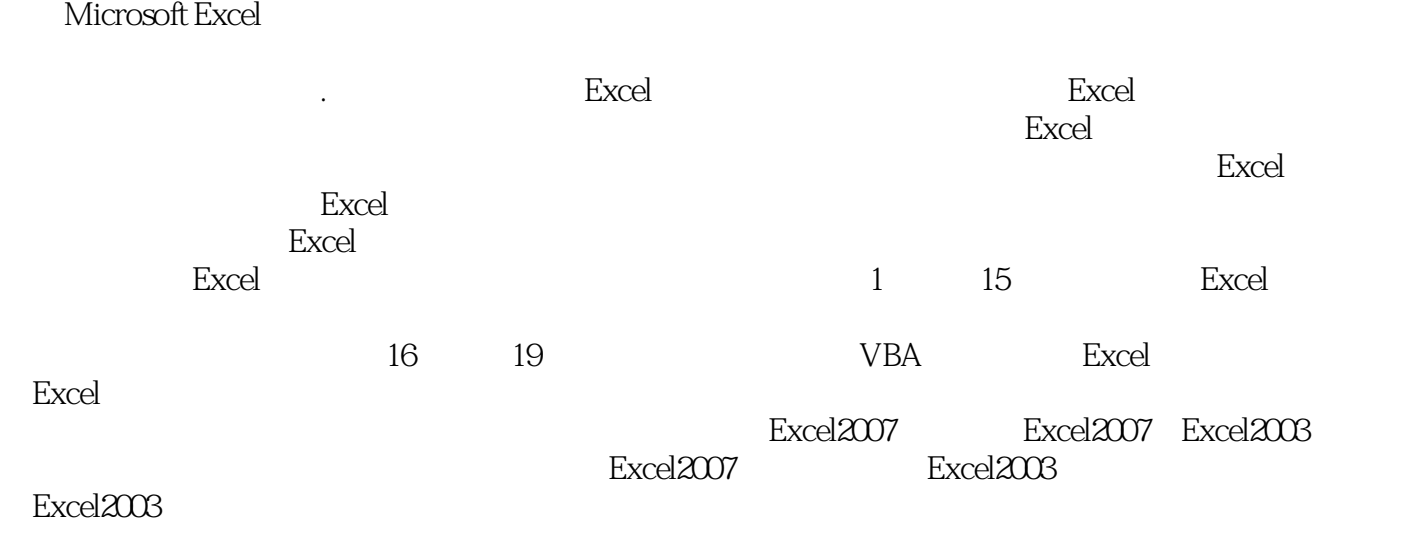

Excel ISBN 9787030240422

 $\chi$  office MidrosoftMCP MCSE MCSD

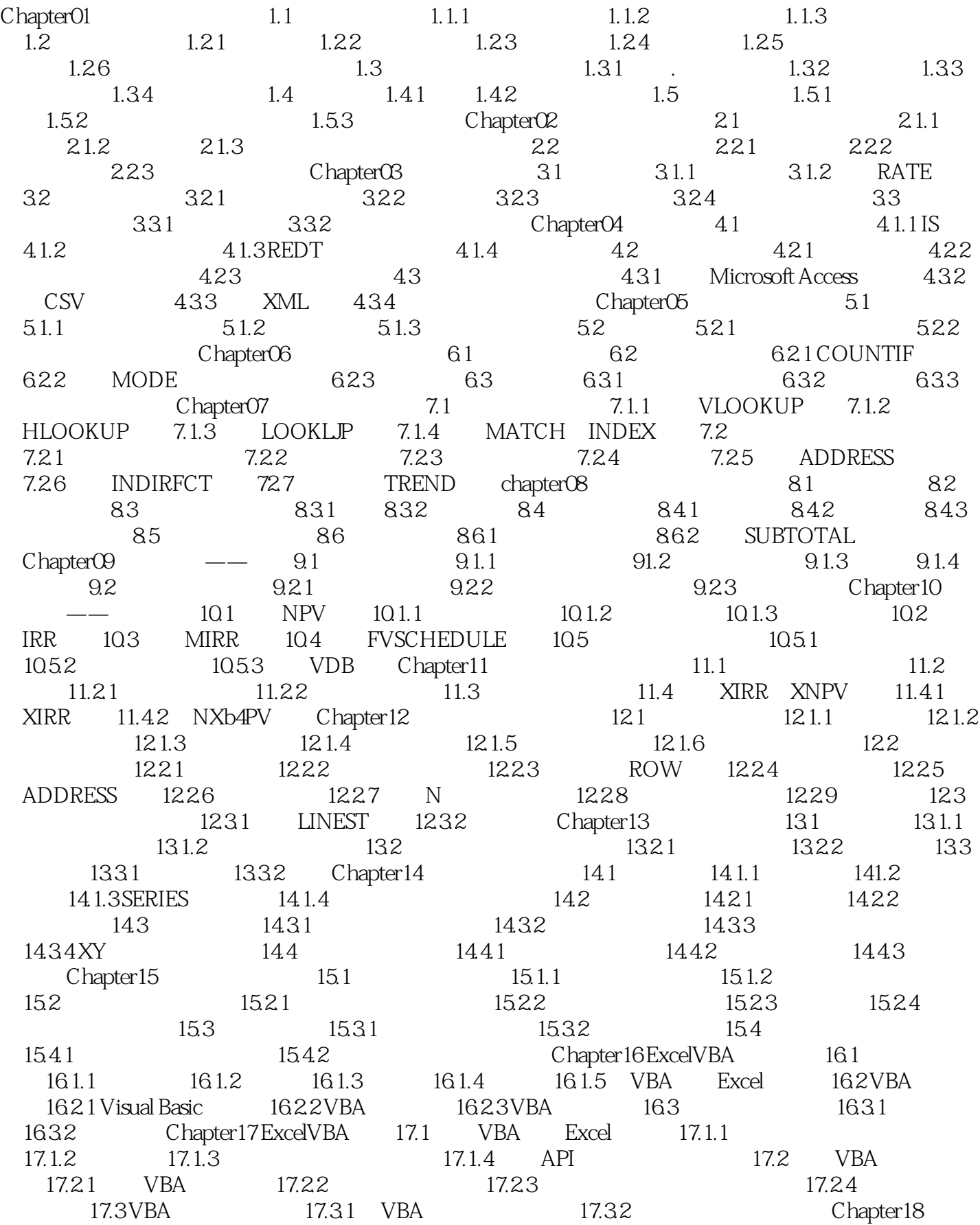

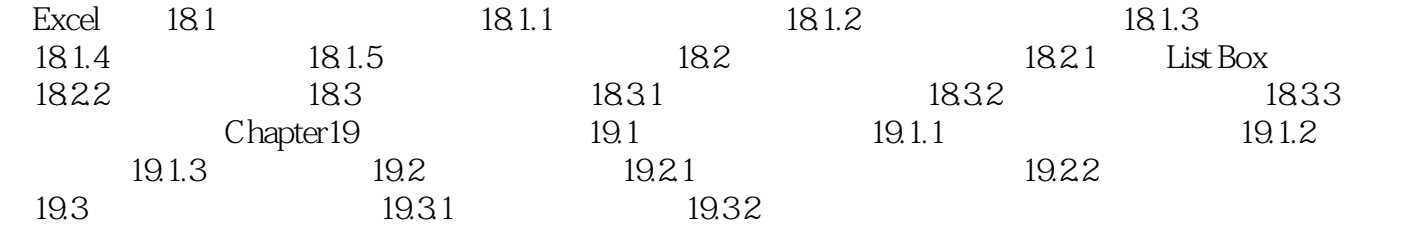

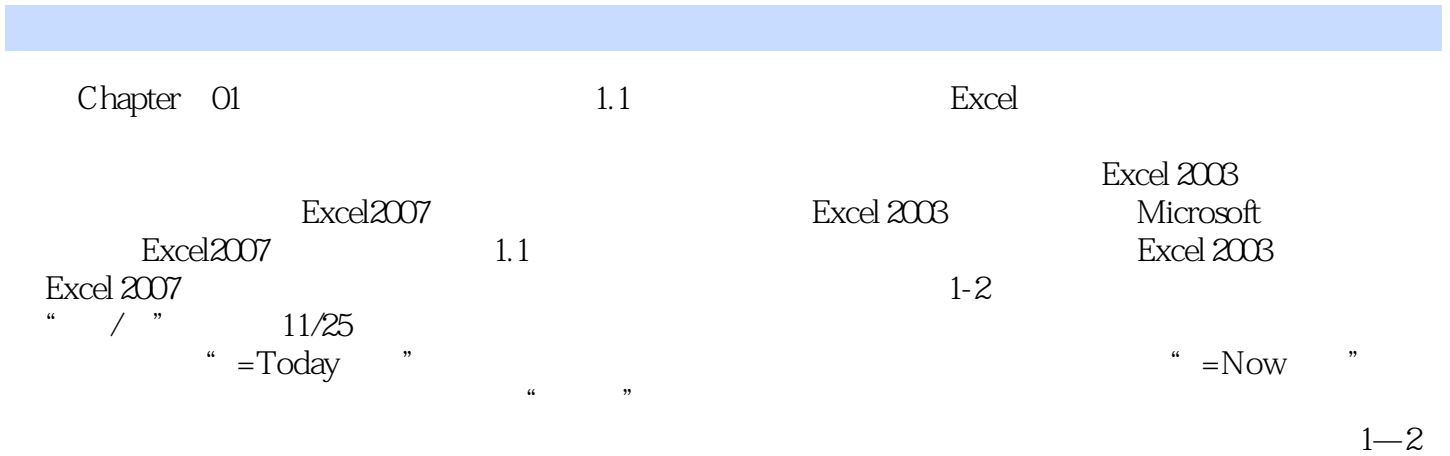

B11

#### Excel2007

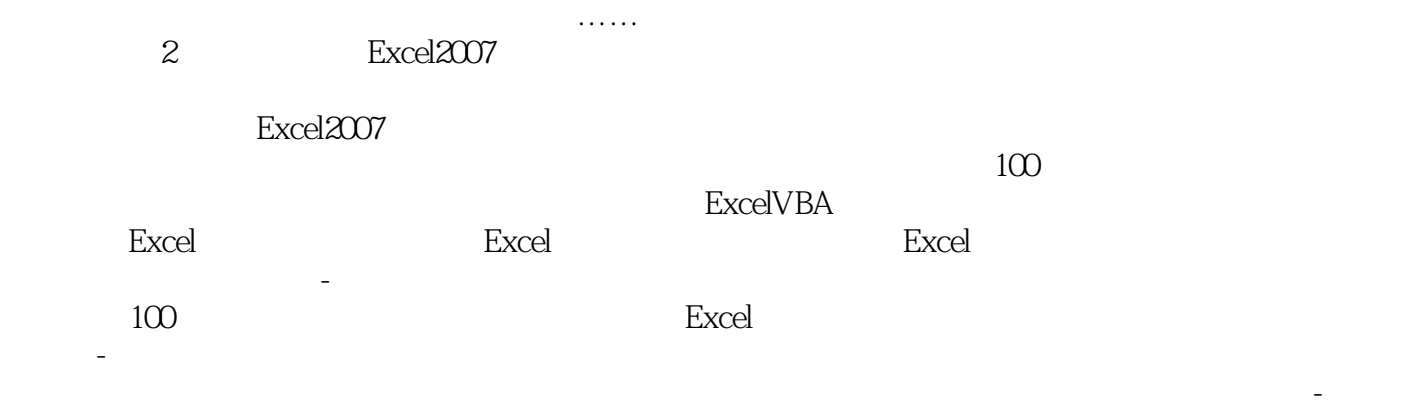

 $Excel$  vBA

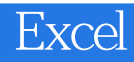

本站所提供下载的PDF图书仅提供预览和简介,请支持正版图书。

:www.tushu111.com